## **地図の操作**

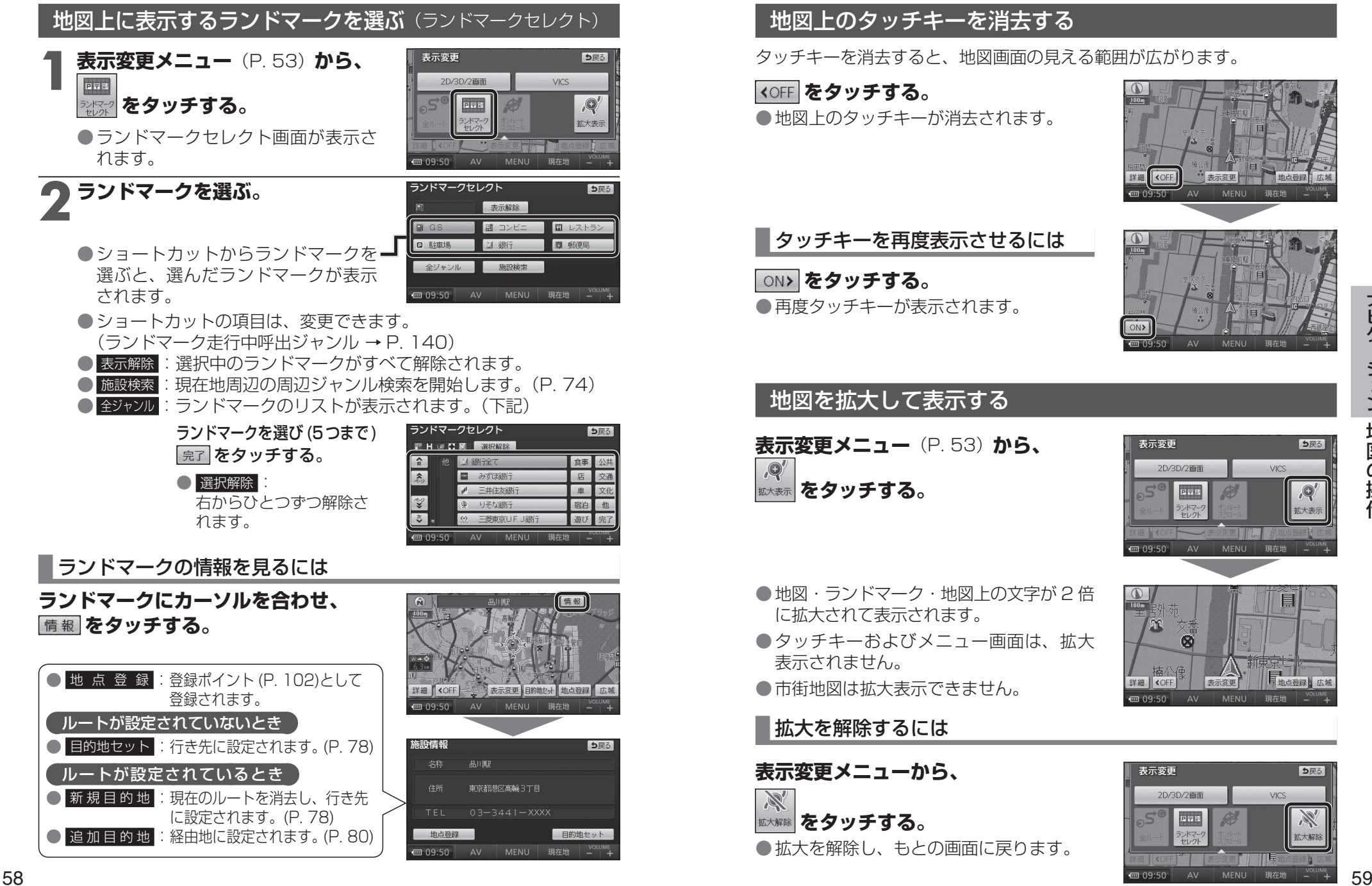